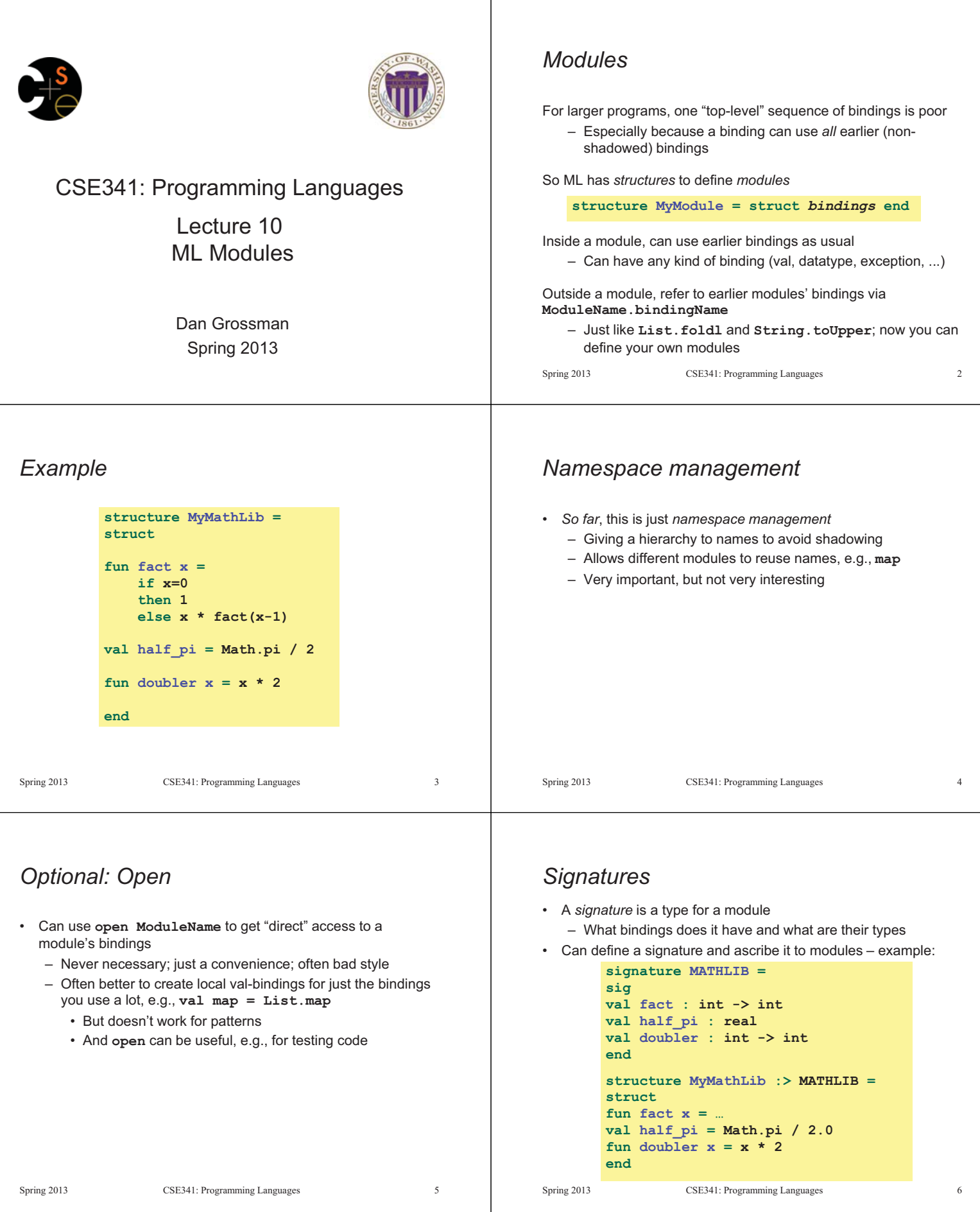

## *In general*

**Signatures** – Can include variables, types, datatypes, and exceptions defined in module • Ascribing a signature to a module – Module will not type-check unless it matches the signature, meaning it has all the bindings at the right types – Note: SML has other forms of ascription; we will stick with these [opaque signatures] Spring 2013 CSE341: Programming Languages 7 **structure MyModule :> SIGNAME = struct** *bindings* **end signature SIGNAME = sig** *types-for-bindings* **end**

# *Hiding things*

Real value of signatures is to to *hide* bindings and type definitions – So far, just documenting and checking the types

Hiding implementation details is the most important strategy for writing correct, robust, reusable software

So first remind ourselves that functions already do well for some forms of hiding…

 $S_{\rm F}$  . Programming Languages 81: Programming Languages 81: Programming Languages 81: Programming Languages 81: Programming Languages 81: Programming Languages 81: Programming Language 81: Programming Language 81: Prog

## *Hiding with functions*

These three functions are totally equivalent: no client can tell which we are using (so we can change our choice later):

> fun double  $x = x \times 2$ fun double  $x = x+x$ **val y = 2**  fun double  $x = x*y$

Defining helper functions locally is also powerful

– Can change/remove functions later and know it affects no other code

Would be convenient to have "private" top-level functions too

- So two functions could easily share a helper function
- ML does this via signatures that omit bindings…

 $S_{\text{S}}$   $S_{\text{S}}$   $S_{\text{S}}$ 

# *A larger example [mostly see the code]*

Now consider a module that defines an Abstract Data Type (ADT)

– A type of data and operations on it

Our example: rational numbers supporting **add** and **toString** 

```
structure Rational1 = 
struct 
datatype rational = Whole of int | Frac of int*int
exception BadFrac 
(*internal functions gcd and reduce not on slide*) 
fun make frac (x,y) = ...fun add (r1, r2) = ...fun toString r = … 
end 
                                                               11spring 2013 CSE341: Programming Languages 11: Programming Languages 11: Programming Languages 11: Programming La
```
# *Example*

Outside the module, **MyMathLib.doubler** is simply unbound

- So cannot be used [directly]
- Fairly powerful, very simple idea

```
signature MATHLIB = 
sig 
val fact : int -> int 
val half_pi : real 
end 
structure MyMathLib :> MATHLIB = 
struct 
fun fact x =.
val half_pi = Math.pi / 2.0
fun doubler x = x * 2end 
                                            10
```
# *Library spec and invariants*

Properties [externally visible guarantees, up to library writer] – Disallow denominators of 0

- 
- Return strings in reduced form ("4" not "4/1", "3/2" not "9/6")

spring 2013 CSE41: Programming Languages 10

– No infinite loops or exceptions

Invariants [part of the implementation, not the module's spec]

- All denominators are greater than 0
- All **rational** values returned from functions are reduced

 $\overline{9}$ 

# *More on invariants*

Our code maintains the invariants and relies on them

#### Maintain:

- **make\_frac** disallows 0 denominator, removes negative denominator, and reduces result
- **add** assumes invariants on inputs, calls **reduce** if needed

#### Rely:

- **gcd** does not work with negative arguments, but no denominator can be negative
- **add** uses math properties to avoid calling **reduce**
- **toString** assumes its argument is already reduced

Spring 2013 CSE341: Programming Languages 13

### *A first signature*

With what we know so far, this signature makes sense: – **gcd** and **reduce** not visible outside the module

```
signature RATIONAL_A = 
sig 
datatype rational = Whole of int | Frac of int*int 
exception BadFrac 
val make_frac : int * int -> rational 
val add : rational * rational -> rational 
val toString : rational -> string 
end 
structure Rational1 :> RATIONAL_A = …
```
 $S_{\rm F}$  . Programming Languages 14. Programming Languages 14. Programming Languages 14. Programming Languages 14. Programming Languages 14. Programming Language 14. Programming Language 14. Programming Language 14. Progr

### *The problem*

By revealing the datatype definition, we let clients violate our invariants by directly creating values of type **Rational1.rational** 

– At best a comment saying "must use **Rational1.make\_frac**"

```
signature RATIONAL_A = 
sig 
datatype rational = Whole of int | Frac of int*int 
…
```
Any of these would lead to exceptions, infinite loops, or wrong results, which is why the module's code would never return them

- **Rational1.Frac(1,0)**
- **Rational1.Frac(3,~2)**
- **Rational1.Frac(9,6)**

spring 2013 CSE441: Programming Languages 15

### *Abstract types*

So ML has a feature for exactly this situation:

In a signature:

```
type foo
```
means the type exists, but clients do not know its definition

```
signature RATIONAL_B = 
sig 
type rational 
exception BadFrac 
val make_frac : int * int -> rational 
val add : rational * rational -> rational 
val toString : rational -> string 
end 
structure Rational1 :> RATIONAL_B = …
```

```
spring 2013 CSE341: Programming Languages 17.
```
### *So hide more*

Key idea: An ADT must hide the concrete type definition so clients cannot create invariant-violating values of the type directly

Alas, this attempt doesn't work because the signature now uses a type **rational** that is not known to exist:

```
signature RATIONAL_WRONG = 
sig 
exception BadFrac 
val make_frac : int * int -> rational 
val add : rational * rational -> rational 
val toString : rational -> string 
end 
structure Rational1 :> RATIONAL_WRONG = …
```
 $15$ 

 $17$ 

spring 2013 CSE41: Programming Languages 16

 $16$ 

# *This works! (And is a Really Big Deal)*

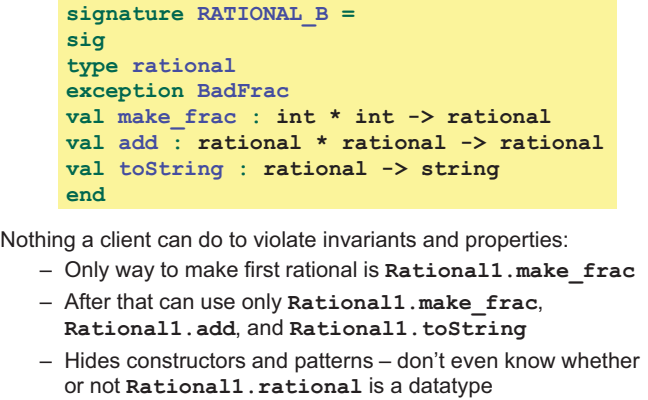

– But clients can still pass around fractions in any way

# *Two key restrictions*

So we have two powerful ways to use signatures for hiding:

- 1. Deny bindings exist (val-bindings, fun-bindings, constructors)
- 2. Make types abstract (so clients cannot create values of them or access their pieces directly)

(Later we will see a signature can also make a binding's type more specific than it is within the module, but this is less important)

 $S_{\rm F}$  CSE341: Programming Languages 1913 CSE341: Programming Languages 1913 CSE341: Programming Languages 1913

# *A cute twist*

In our example, exposing the **Whole** constructor is no problem

In SML we can expose it as a function since the datatype binding in the module does create such a function

- Still hiding the rest of the datatype
- Still does not allow using **Whole** as a pattern

```
Spring 2013 CSE341: Programming Languages 20
     signature RATIONAL_C = 
     sig 
     type rational 
     exception BadFrac 
     val Whole : int -> rational 
     val make_frac : int * int -> rational 
     val add : rational * rational -> rational 
     val toString : rational -> string 
     end
```
*Signature matching* 

Have so far relied on an informal notion of, "does a module typecheck given a signature?" As usual, there are precise rules…

**structure Foo :> BAR** is allowed if:

- Every non-abstract type in **BAR** is provided in **Foo**, as specified
- Every abstract type in **BAR** is provided in **Foo** in some way
	- Can be a datatype or a type synonym
- Every val-binding in **BAR** is provided in **Foo**, possibly with a *more general* and/or *less abstract* internal type
	- Discussed "more general types" earlier in course
	- Will see example soon
- Every exception in **BAR** is provided in **Foo**

Of course **Foo** can have more bindings (implicit in above rules)

 $S_{\text{S}}$   $S_{\text{S}}$   $S_{\text{S}}$ 

# *Equivalent implementations*

Example (see code file):

- **structure Rational2** does not keep rationals in reduced form, instead reducing them "at last moment" in **toString** 
	- Also make **gcd** and **reduce** local functions
- Not equivalent under **RATIONAL\_A**
	- **Rational1.toString(Rational1.Frac(9,6)) = "9/6"**
	- **Rational2.toString(Rational2.Frac(9,6)) = "3/2"**
- Equivalent under **RATIONAL\_B** or **RATIONAL\_C** 
	- Different invariants, but same properties
	- Essential that type **rational** is abstract

 $2<sup>3</sup>$ 

 $21$ 

*Equivalent implementations* 

A key purpose of abstraction is to allow *different implementations* to be *equivalent* 

- *No* client can tell which you are using
- So can improve/replace/choose implementations later
- Easier to do if you *start* with more abstract signatures (reveal only what you must)

#### Now:

Another structure that can also have signature **RATIONAL\_A**,

#### **RATIONAL\_B**, or **RATIONAL\_C**

– But only *equivalent* under **RATIONAL\_B** or **RATIONAL\_C** (ignoring overflow)

Next:

A third equivalent structure implemented very differently

 $S_{\text{S}}$   $S_{\text{S}}$   $S_{\text{S}}$ 

 $22$ 

#### *More interesting example*

Given a signature with an abstract type, different structures can:

- Have that signature
- But implement the abstract type differently

Such structures might or might not be equivalent

Example (see code):

- **type rational = int \* int**
- Does *not* have signature **RATIONAL\_A**
- *Equivalent* to both previous examples under **RATIONAL\_B** or **RATIONAL\_C**

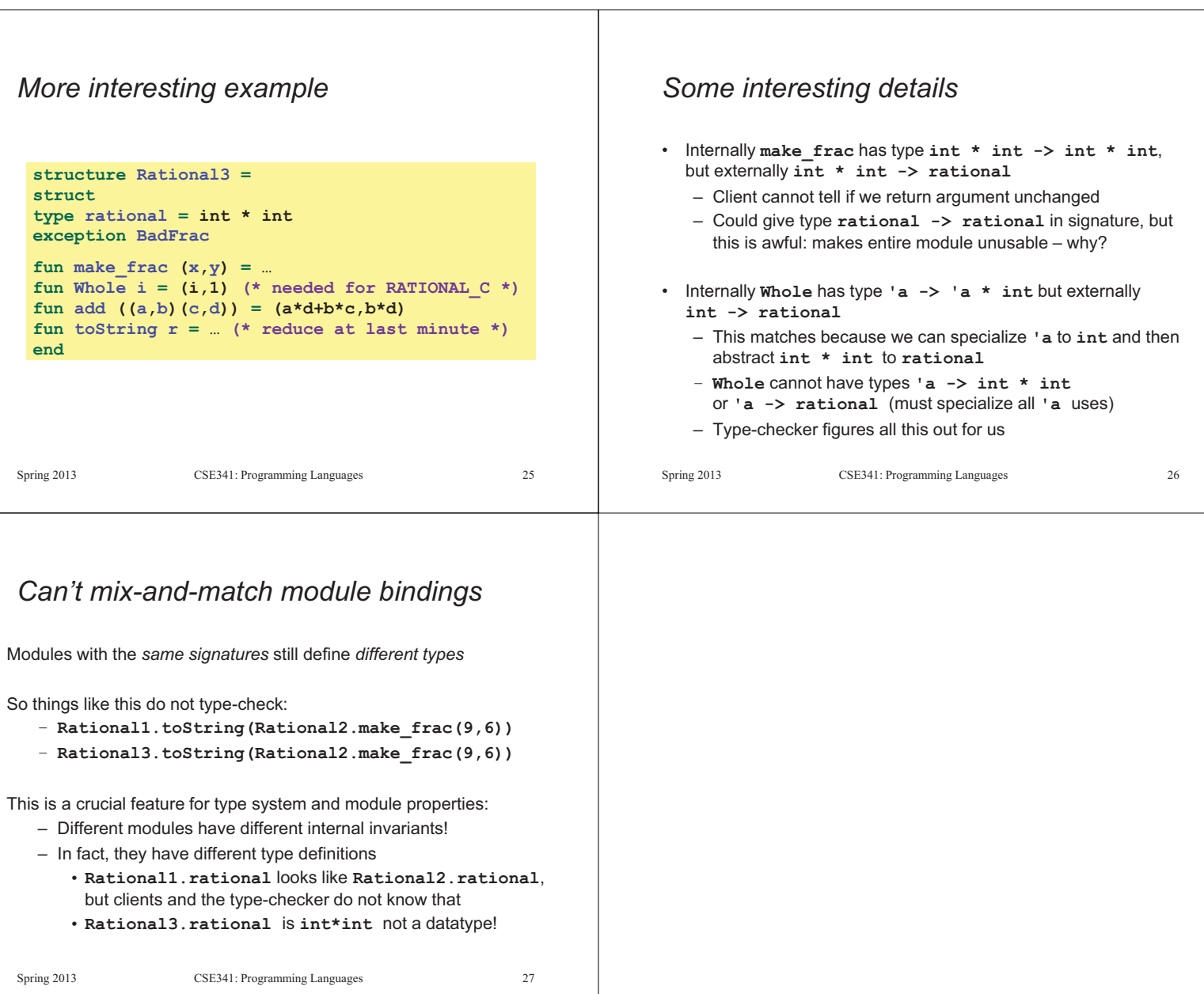